# **Clinical audit template**

The clinical audit process has been tested and refined over time. Its purpose is to encourage teams to reflect and act on the best information available to improve clinical practice. The method can be applied to any aspect of practitioner or practice activity to assist with identifying 'where you are now', 'where you could do better' and 'how to get there'.

## **TOPIC The management of gout**

#### **Why is this topic of interest?**

Gout is the most common form of inflammatory arthritis. Gout is caused by an inflammatory response to monosodium urate (MSU) crystals, which form in the presence of high urate concentrations. Patients typically present initially with recurrent flares of severe joint inflammation. Over time, in the presence of elevated serum urate concentrations (hyperuricaemia), gouty tophi, chronic arthritis and joint damage can occur. Gout is estimated to affect approximately 3.75 percent of adult New Zealanders.[\[1\]](http://www.hqsc.govt.nz/our-programmes/health-quality-evaluation/projects/atlas-of-healthcare-variation/gout/#[1]) Rates of gout are particularly high in male Māori and Pacific peoples, affecting up to one-third of those over 65 years.[\[1\]](http://www.hqsc.govt.nz/our-programmes/health-quality-evaluation/projects/atlas-of-healthcare-variation/gout/#[1]) Acute attacks of gout are extremely painful, disrupt work and home life, and tophaceous gout causes bone and joint damage and musculoskeletal disability.[\[2,](http://www.hqsc.govt.nz/our-programmes/health-quality-evaluation/projects/atlas-of-healthcare-variation/gout/#[2]) [3\]](http://www.hqsc.govt.nz/our-programmes/health-quality-evaluation/projects/atlas-of-healthcare-variation/gout/#[3])

#### **What is the practice concerned about?**

Identifying people with a recorded diagnosis of gout who have not had a serum uric acid level ordered in the last year.

For patients with a clinical history of gout, a target serum urate concentration of less than 0.36 mmol/L is required to achieve dissolution of MSU crystals, suppression of gout flares and regression of tophi.

Long term urate-lowering therapy is recommended for patients with recurrent gout flares (>1/year), chronic gouty arthritis and joint damage. Allopurinol is the first-choice urate-lowering therapy drug in New Zealand. Best practice guidelines recommend that people with gout who are prescribed allopurinol should have their serum urate level monitored at least every six months.

Long-term urate-lowering therapy is not recommended for people with asymptomatic hyperuricaemia.

#### **References**

- 1. Winnard, D., et al. 2012. National prevalence of gout derived from administrative health data in Aotearoa New Zealand. Rheumatology. 51(5), 901-909.
- 2. Lindsay, K., et al. 2011.The experience and impact of living with gout: a study of men with chronic gout using a qualitative grounded theory approach. Journal of Clinical Rheumatology, 2011. 17(1): 1-6.

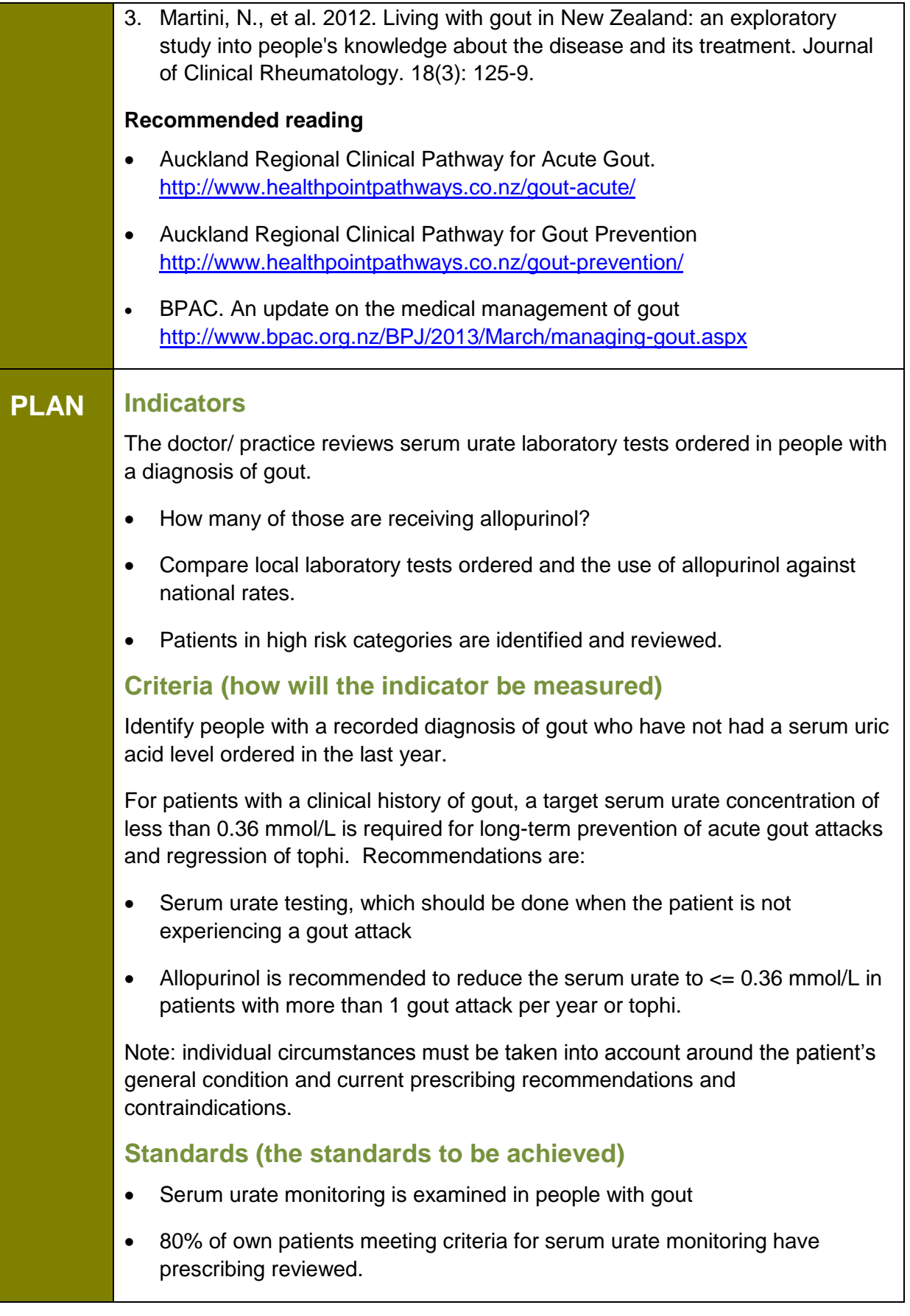

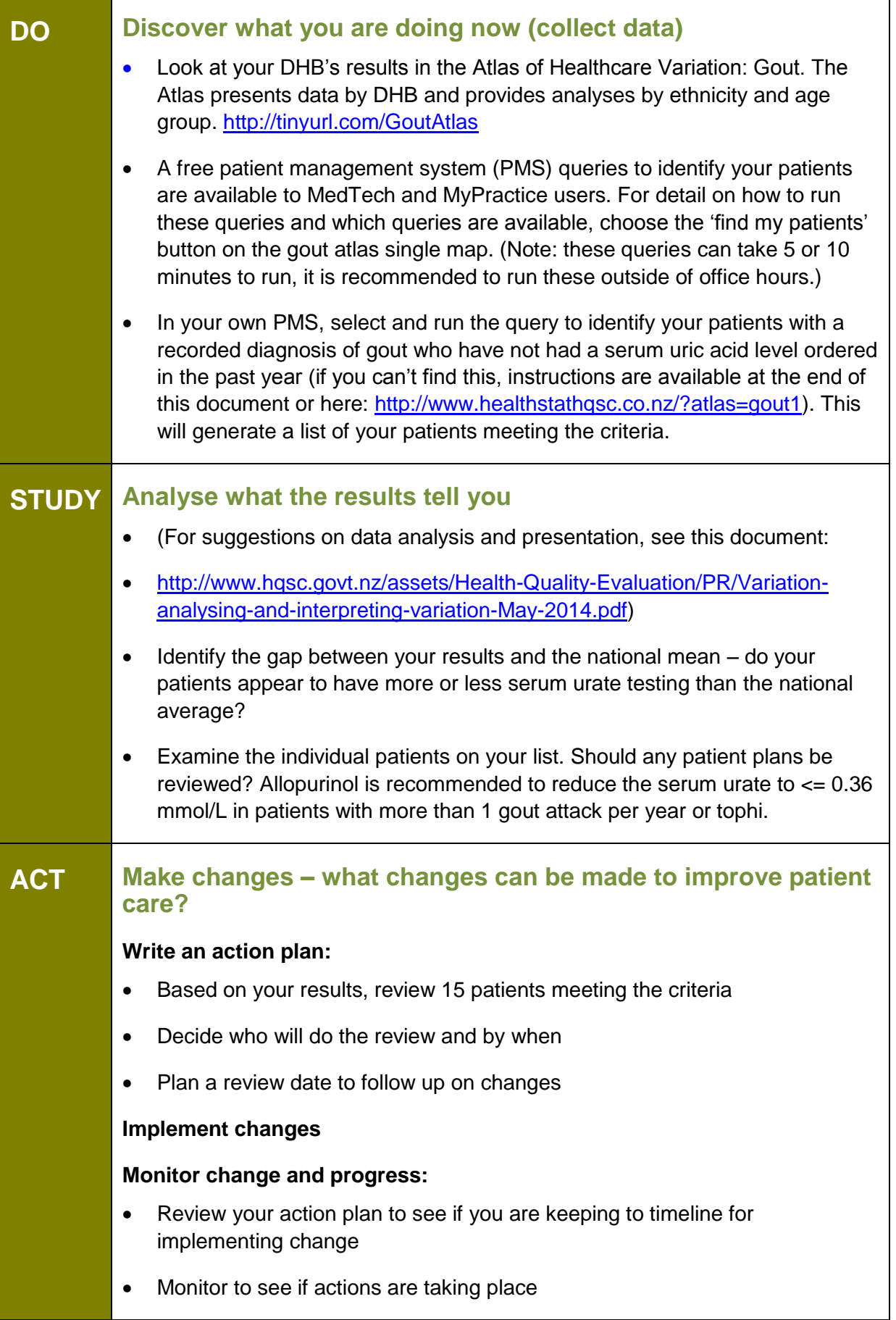

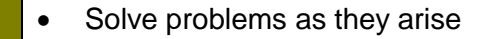

- Obtain qualitative feedback from staff and patients about the improvement/s
- Consider if you need to develop new strategies to achieve the goals you have set?
- GPs are encouraged to discuss the outcomes of the audit with their peer group or practice.

**The practice quality improvement plan can be used to record actions identified for ongoing discussion, to monitor progress, and to provide information for team learning and reflection.**

## **To claim MOPS credits for this activity:**

Complete the attached summary sheet outlining the action plan that you intend to implement based on the audit results. This summary sheet does not need to be sent to the College unless you are under MOPS audit.

Record completion on the **MOPS Online credit summary,** under the **Continuous Quality Improvement/Audit of Medical Practice** section. From the drop down menu select the audit from the list or select "**Approved practice/PHO audit**" and record the audit name in "Notes".

# **RNZCGP Summary Sheet: Continuous Quality Improvement (CQI) Activity**

**Topic: The management of gout**

## **Doctor's name: \_\_\_\_\_\_\_\_\_\_\_\_\_\_\_\_\_\_\_\_\_\_\_\_\_\_\_\_\_\_\_\_\_\_\_\_\_\_\_\_\_\_\_\_\_\_\_\_\_\_\_\_\_\_\_\_\_\_\_\_\_\_**

**First cycle** 

Sample size: If the query identifies more than 30 patients, it is suggested that those in highest risk groups be targeted, eg, Māori and Pacific males.

If patients experience more than one attack of gout in a year or have tophi, long term urate lowering therapy is recommended.

Note: individual circumstances must be taken into account around patients general condition and current prescribing recommendations and contraindications.

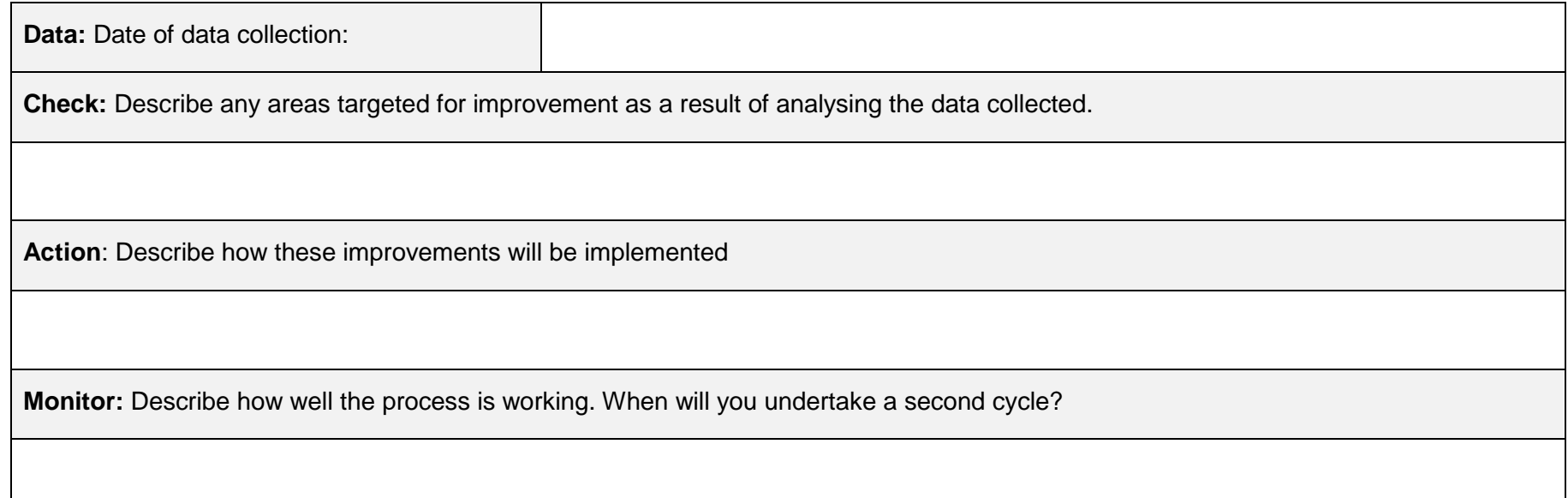

## **Second cycle**

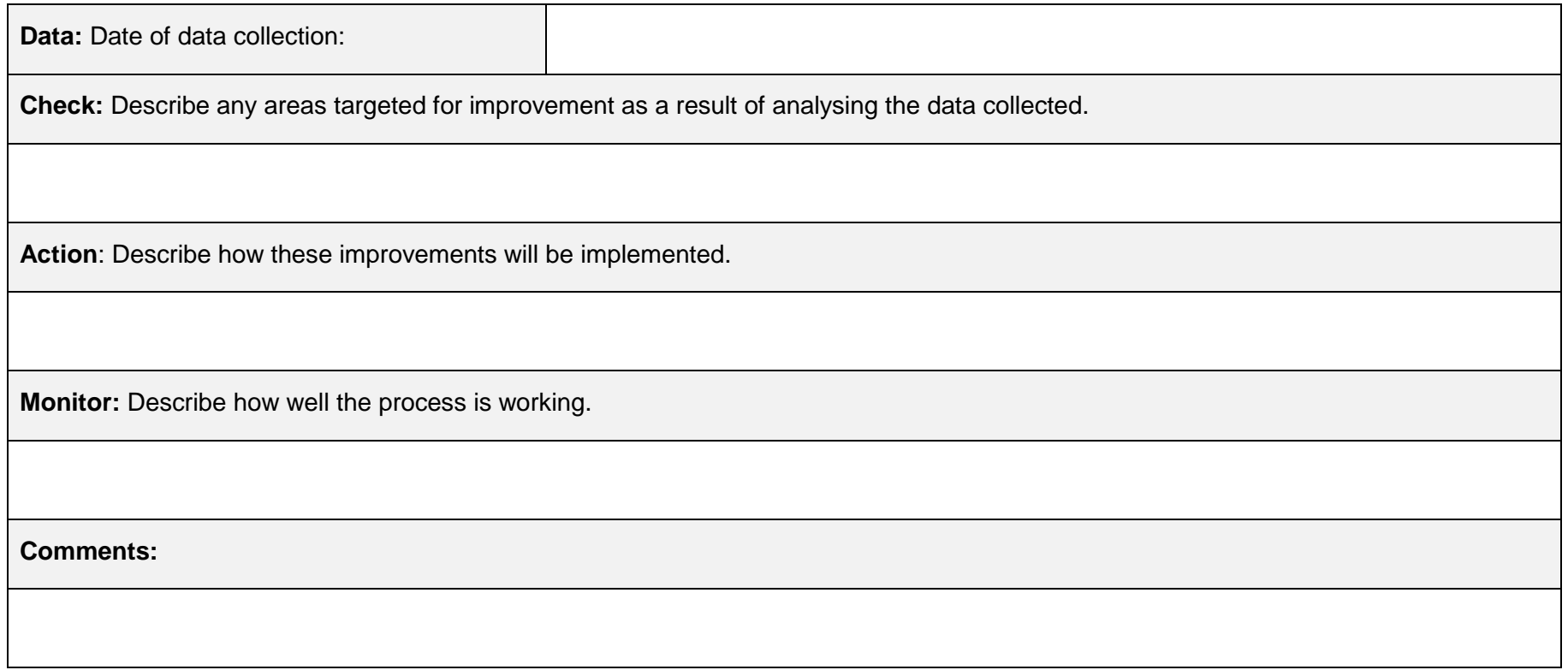

# **Running Find My Patients queries in MedTech32**

*Instructions on how to run the HQSC Atlas of Healthcare Variation Queries in Medtech32 and identify which patients contribute to the measures.*

These queries can take 5 or 10 minutes to run. They can slow your system and it is recommended to run them outside business hours.

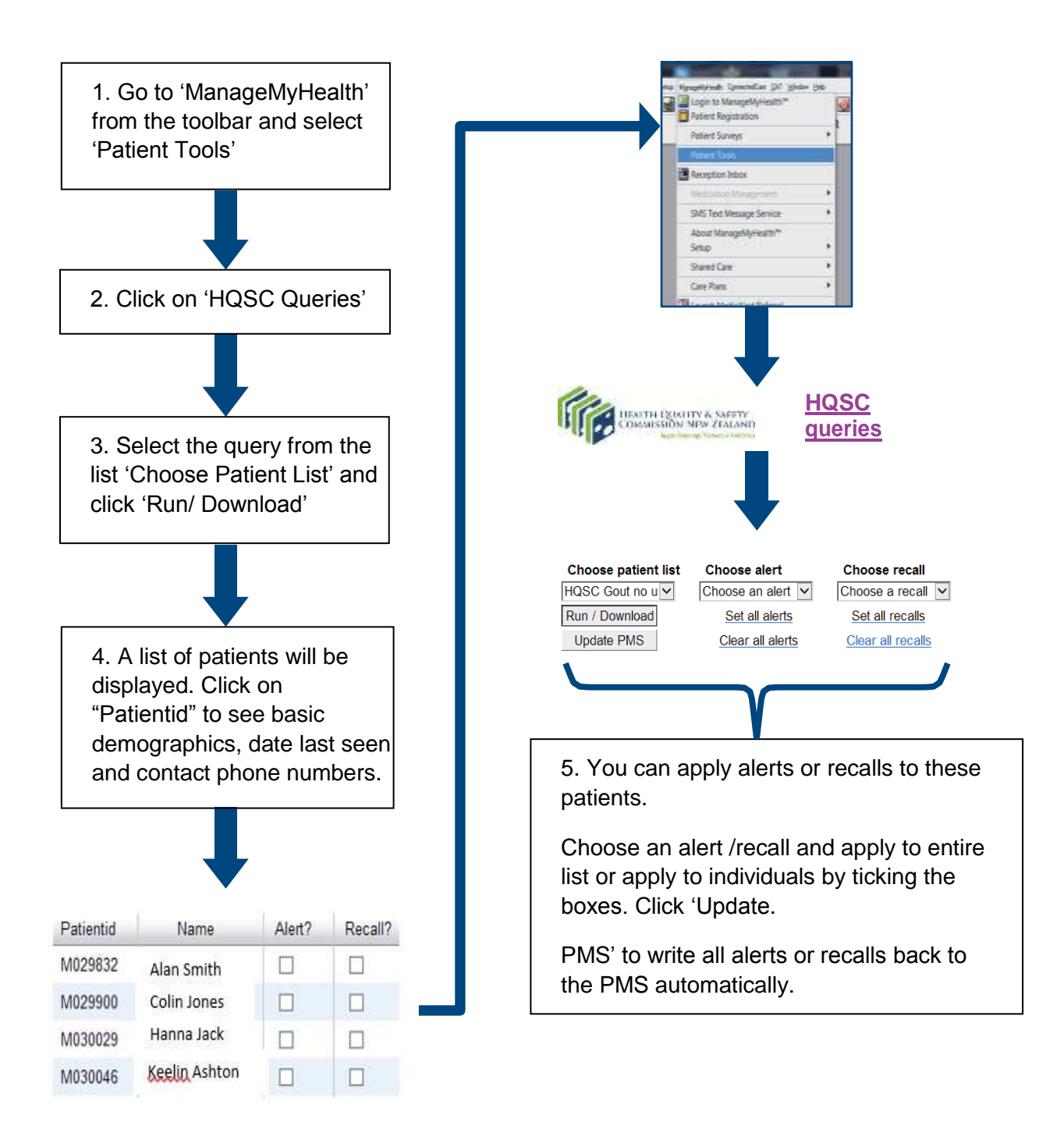